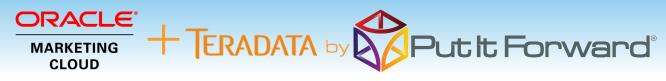

"The shortest path to improved marketing effectiveness, improved lead volume, increased conversion rate and low attrition is via marketing and sales data management." - Glenn Coward / Founder CS

#### **Better Data - Better Campaigns**

Put it Forward® is the solution that Oracle Marketing Cloud users look to for help with effective data warehouse and analytics integration through ®. This lets a marketer develop deeper understanding or their customers and deliver comprehensive messaging.

Common Scenarios:

• Cross channel marketing with Teradata® with multiple marketing automation systems including Oracle Eloqua® and Oracle Responsys®

Performance attribution that spans

marketing, sales and service activities

Deeper customer experience
management across their entire life cycle

- Data quality and list management
- Increase conversion rates with testing
- Cross channel attribution

Location Intelligence

Capabilities

Fast, Secure True Cloud On Demand No Code

• Get a complete 360 degree view of the

customer and how they interact with you

Solutions

Eloqua Salesfor Netsuite SAP Workda

LinkedIn Oracle Microsoft Data Scrub

Data Synch

Financials In house systems Data warehouse Marketing

500

Sources

CRM

Deduplication Master Data

• Find more and better customers

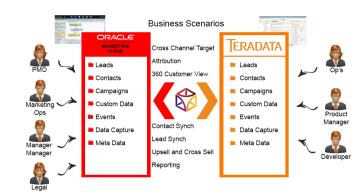

#### **Teradata® and Oracle Marketing Cloud** Integration

Put it Forward® enables the rapid connection and collaboration of business systems through on demand technology.

Designed for the marketing analyst, evangelist or operations specialist, Put it Forward's® "No Code" graphical experience accelerates and simplifies the ability to work with data.

Extend beyond connecting into operations governance, data quality and customer life cycle management. All within the same

Pre-Built Connections from Put it Forward® enable Oracle Marketing Cloud users to rapidly connect to other systems such as Cvent® Adobe®, Salesforce®, SAP®, Microsoft Dynamics®, Netsuite® and many more. Helping improve operations, increase data quality and minimize IT costs while enabling their goal of having a deeper more meaningful customer experience.

Get Started Today

www.putitforward.com/omc

No download or Installation Software

Put it Forward

www.putitforward.com info@putitforward.com San Francisco

111(1))

MARKETING

CLOUD

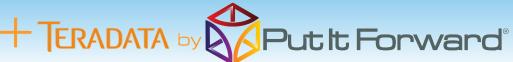

# Point, Click, Get Your Teradata® Integrated with Oracle® Marketing Cloud

Shortcuts to working with your data: if you want to do a data load, synchronize across systems, export, add data quality checks or activity govern your data there are three easy steps to start with.

 Point the pre-built connectors from Put it Forward® or use your own connector to automatically integrate the source and destination.

2. Click on the data services or add any business rules,

transformations to the integration.

 Get the data flowing between the source and destination by selecting the integration interval and activating it.

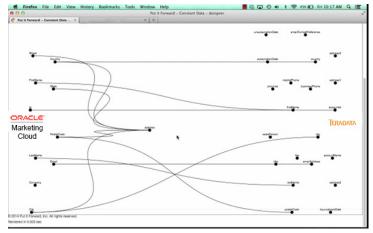

## **Tech Specs**

**Operating Systems:** Put it Forward® is cloud based and is independent of operating systems.

**App Server:** Put it Forward® is cloud based and does not require an app server to run

**Dev Tools:** Put it Forward® has a rich integrated cloud based development environment which does not require installation. **Transports:** HTTP/S, Web Services (SOAP, REST), ODBC, JDBC, FTP, SFTP, SS, File Sharing, Email (SMTP/POP3), Message based, Amazon SQS, JMS, MQ, WSDL ... and more.

Data Formats: XML, HTML/XHTML, JSON, CSV, EDI, text (flat and hierarchical), Unstructured (PDF, Spreadsheets)

## Key Deployment Benefits

- Built for the cloud Put it Forward® is a purpose built pure cloud based data service tool. No open source, no fat clients, no legacy
- Pure cloud based on premise to cloud integration with no installation for you to deploy and manage
- Best Price On demand per connection pricing and low maintenance costs
- Complete suite of out of the box connectors plus data services
- Superior support model dedicated resources for each of our customers

### **Tech Features**

• Multi-frequency Integration: real time, just in time or in batch cycles

• Great for data loading and long running processes like customer research to inquiry

- Integrated data quality and management
- **Stay synchronized** with other organization units, legacy systems, other cloud offerings or on-premise applications
- **More Connectors** to marketing automation, financials or other contacts and order/invoice systems
- Pure cloud based no installation of hardware or software for you to deploy and manage
- On demand per connection pricing and low maintenance costs
- Supported Trials

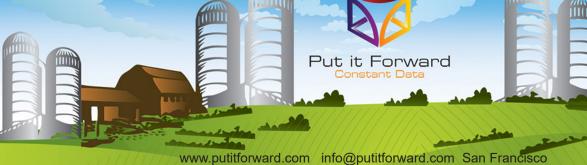